# Package 'CellScore'

April 12, 2022

<span id="page-0-0"></span>Title Tool for Evaluation of Cell Identity from Transcription Profiles

Version 1.14.0

Author Nancy Mah, Katerina Taskova

Maintainer Nancy Mah <nancy.l.mah@googlemail.com>

Description The CellScore package contains functions to evaluate the cell identity of a test sample, given a cell transition defined with a starting (donor) cell type and a desired target cell type. The evaluation is based upon a scoring system, which uses a set of standard samples of known cell types, as the reference set. The functions have been carried out on a large set of microarray data from one platform (Affymetrix Human Genome U133 Plus 2.0). In principle, the method could be applied to any expression dataset, provided that there are a sufficient number of standard samples and that the data are normalized.

Suggests hgu133plus2CellScore, knitr

#### VignetteBuilder knitr

biocViews GeneExpression, Transcription, Microarray, MultipleComparison, ReportWriting, DataImport, Visualization

**Imports** Biobase ( $>= 2.39.1$ ), graphics ( $>= 3.5.0$ ), grDevices ( $>=$ 3.5.0), gplots ( $> = 3.0.1$ ), lsa ( $> = 0.73.1$ ), methods ( $> = 3.5.0$ ), RColorBrewer( $>= 1.1-2$ ), squash ( $>= 1.0.8$ ), stats ( $>= 3.5.0$ ), utils( $> = 3.5.0$ )

**Depends** R  $(>= 3.5.0)$ 

License GPL-3

Encoding UTF-8

LazyData true

RoxygenNote 6.0.1

NeedsCompilation no

git\_url https://git.bioconductor.org/packages/CellScore

git\_branch RELEASE\_3\_14

git\_last\_commit f1b13c0

git last commit date 2021-10-26

Date/Publication 2022-04-12

# <span id="page-1-0"></span>R topics documented:

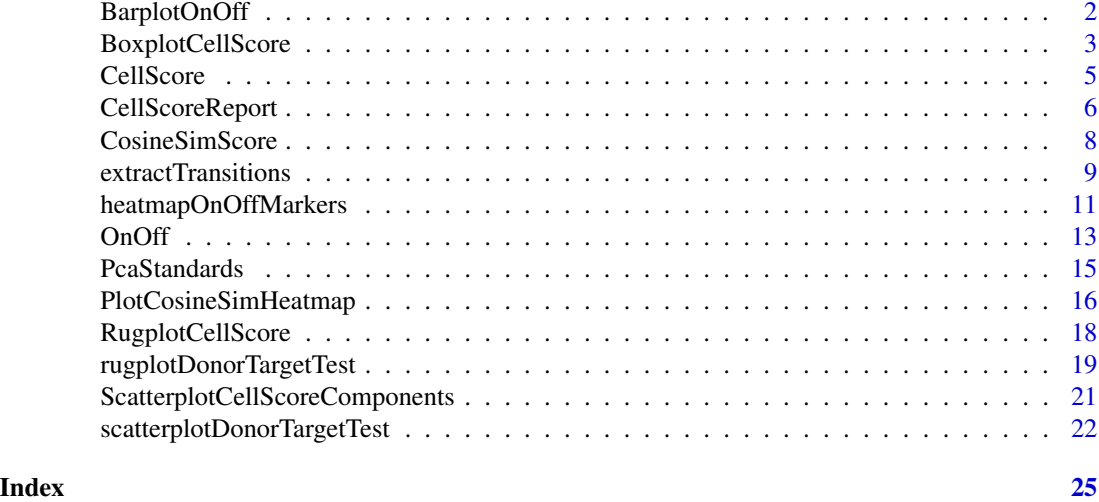

BarplotOnOff *Pyramid barplot of on/off scores*

# Description

This function will generate a horizontal barplot of the OnOff scores of test cell types, as defined by the eset\$sub\_cell\_type1 column of the input dataset. Note that if the cell types as provided in the second argument (score data frame as produced by the function OnOff, are not matching the phenotype of the input dataset, the function will return an error.

# Usage

```
BarplotOnOff(eset, group.score)
```
# Arguments

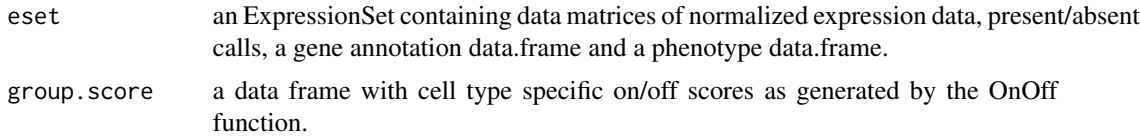

# Value

This function returns a list of two objects, as follows:

GroupComparisonsForPlot

an ordered data.frame of on/off scores,

#### OnOffBarplotData

a data frame of marker gain/loss and aditional features, used for making the plot.

# <span id="page-2-0"></span>BoxplotCellScore 3

#### See Also

[OnOff](#page-12-1) for details on on/off score calculations, and [hgu133plus2CellScore](#page-0-0) for details on the specific expressionSet object that should be provided as an input.

#### Examples

```
## Load the expression set for the standard cell types
library(Biobase)
library(hgu133plus2CellScore) # eset.std
## Locate the external data files in the CellScore package
rdata.path <- system.file("extdata", "eset48.RData", package = "CellScore")
tsvdata.path <- system.file("extdata", "cell_change_test.tsv",
                            package = "CellScore")
if (file.exists(rdata.path) && file.exists(tsvdata.path)) {
   ## Load the expression set with normalized expressions of 48 test samples
  load(rdata.path)
   ## Import the cell change info for the loaded test samples
  cell.change <- read.delim(file= tsvdata.path, sep="\t",
                             header=TRUE, stringsAsFactors=FALSE)
   ## Combine the standards and the test data
  eset <- combine(eset.std, eset48)
   ## Generate a marker list
  group.OnOff <- OnOff(eset, cell.change, out.put="marker.list")
   ## Calculate on/off score for individual samples
   individ.OnOff <- OnOff(eset, cell.change, out.put="individual")
   ## Plot pyramid bar plot of on/off scores
  BarplotOnOff(eset, group.OnOff$scores)
}
```
BoxplotCellScore *Boxplot of the CellScore values across test samples*

#### Description

This function will plot a boxplot of the CellScore values for each selected transition (defined in the cell.change data frame). The function will only plot the scores for the test samples of valid subtypes (as annotated by cellscore\$sub\_cell\_type1). Scores for the standards are not included. Note that if a subtype is specified by two different transitions, the coresponding scores will be plotted in both transitions.

#### <span id="page-3-0"></span>Usage

BoxplotCellScore(cellscore, cell.change)

#### Arguments

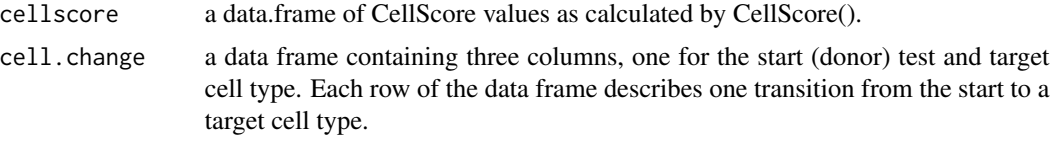

### Value

Invisibly, it returns list of the CellScore values by groups (in the same order as on the plot)

# See Also

[CellScore](#page-4-1) for details on CellScore calculation.

#### Examples

```
## Load the expression set for the standard cell types
library(Biobase)
library(hgu133plus2CellScore) # eset.std
## Locate the external data files in the CellScore package
rdata.path <- system.file("extdata", "eset48.RData", package = "CellScore")
tsvdata.path <- system.file("extdata", "cell_change_test.tsv",
                             package = "CellScore")
if (file.exists(rdata.path) && file.exists(tsvdata.path)) {
   ## Load the expression set with normalized expressions of 48 test samples
   load(rdata.path)
   ## Import the cell change info for the loaded test samples
   cell.change <- read.delim(file= tsvdata.path, sep="\t",
                             header=TRUE, stringsAsFactors=FALSE)
   ## Combine the standards and the test data
   eset <- combine(eset.std, eset48)
   ## Generate cosine similarity for the combined data
   ## NOTE: May take 1-2 minutes on the full eset object
   ## so we subset it for 4 cell types
   pdata <- pData(eset)
   sel.samples <- pdata$general_cell_type %in% c("ESC", "EC", "FIB", "KER")
   eset.sub <- eset[, sel.samples]
   cs <- CosineSimScore(eset.sub, cell.change, iqr.cutoff=0.1)
   ## Generate the on/off scores for the combined data
   individ.OnOff <- OnOff(eset.sub, cell.change, out.put="individual")
```
#### <span id="page-4-0"></span>CellScore 5

}

```
## Generate the CellScore values for all samples
cellscore <- CellScore(eset.sub, cell.change, individ.OnOff$scores,
                       cs$cosine.samples)
## Make the boxplot of CellScore values
BoxplotCellScore(cellscore, cell.change)
```
<span id="page-4-1"></span>

CellScore *CellScore evaluates the identity of cells undergoing cell type transition*

# Description

This function will calculate the CellScore (summary score) for a cell that is undergoing a transition in cell identity from a starting cell type to a target cell type.

#### Usage

CellScore(eset, cell.change, scores.onoff, scores.cosine)

#### **Arguments**

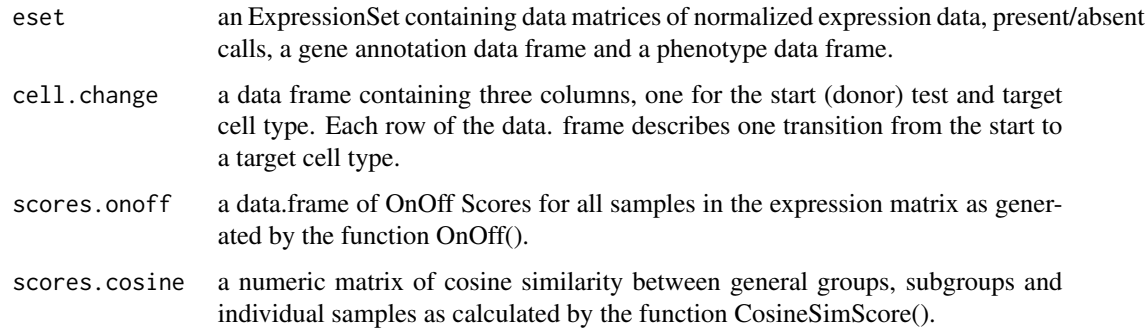

#### Value

The function returns a data frame with 29 columns and  $M^*N$  rows, where M is the number of unqiue start and target cell types pairs listed in the cell.change argument, while N is the number of all samples in the input dataset eset. The columns include sample phenotype features and all score (components), including the on/off score, cosine similarity and CellScore.

# See Also

[CosineSimScore](#page-7-1)[,OnOff](#page-12-1) for detials on specfic score calculations, and [hgu133plus2CellScore](#page-0-0) for details on the specific expressionSet object that shoud be provided as an input.

#### Examples

```
## Load the expression set for the standard cell types
library(Biobase)
library(hgu133plus2CellScore) # eset.std
## Locate the external data files in the CellScore package
rdata.path <- system.file("extdata", "eset48.RData", package = "CellScore")
tsvdata.path <- system.file("extdata", "cell_change_test.tsv",
                             package = "CellScore")
if (file.exists(rdata.path) && file.exists(tsvdata.path)) {
   ## Load the expression set with normalized expressions of 48 test samples
   load(rdata.path)
   ## Import the cell change info for the loaded test samples
   cell.change <- read.delim(file= tsvdata.path, sep="\t",
                             header=TRUE, stringsAsFactors=FALSE)
   ## Combine the standards and the test data
   eset <- combine(eset.std, eset48)
   ## Generate cosine similarity for the combined data
   ## NOTE: May take 1-2 minutes on the full eset object
   ## so we subset it for 4 cell types
   pdata <- pData(eset)
   sel.samples <- pdata$general_cell_type %in% c("ESC", "EC", "FIB", "KER")
   eset.sub <- eset[, sel.samples]
   cs <- CosineSimScore(eset.sub, cell.change, iqr.cutoff=0.1)
   ## Generate the on/off scores for the combined data
   individ.OnOff <- OnOff(eset.sub, cell.change, out.put="individual")
   ## Generate the CellScore values for all samples
   cellscore <- CellScore(eset.sub, cell.change, individ.OnOff$scores,
                         cs$cosine.samples)
}
```
CellScoreReport *Generate a CellScore report*

#### Description

This function will generates a CellScore report for each study and transition that can be saved as a pdf. The report includes: 1) scatterplot of the donor-like and target-like scores of relevant test samples and the standards; 2) a density plot of the test and standard cellscores; 3) a rugplot of the cellscores, focussing on the test samples; 4) a heatmap of the OnOff Marker genes for all standards and test samples.

<span id="page-5-0"></span>

# <span id="page-6-0"></span>CellScoreReport 7

#### Usage

```
CellScoreReport(cellscore, cell.change, marker.genes, eset)
```
#### Arguments

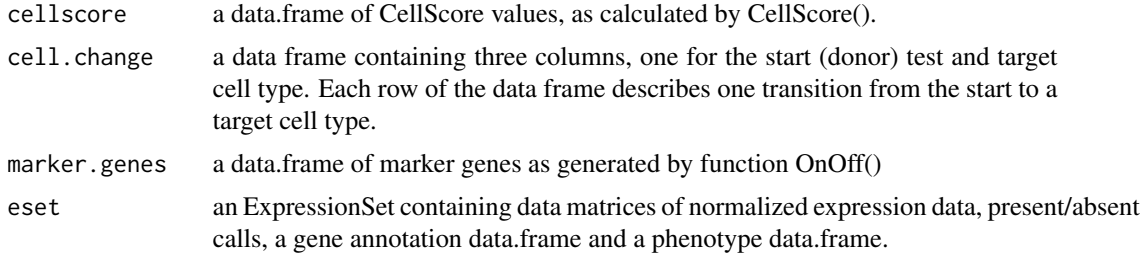

# Value

This function outputs the plots on the active graphical device and returns invisibly NULL.

#### See Also

[CellScore](#page-4-1) for details on CellScore, and [hgu133plus2CellScore](#page-0-0) for details on the specific ExpressionSet object that shoud be provided as an input.

#### Examples

```
## Load the expression set for the standard cell types
library(Biobase)
library(hgu133plus2CellScore) # eset.std
```

```
## Locate the external data files in the CellScore package
rdata.path <- system.file("extdata", "eset48.RData", package = "CellScore")
tsvdata.path <- system.file("extdata", "cell_change_test.tsv",
                             package = "CellScore")
```
if (file.exists(rdata.path) && file.exists(tsvdata.path)) {

## Load the expression set with normalized expressions of 48 test samples load(rdata.path)

```
## Import the cell change info for the loaded test samples
cell.change <- read.delim(file= tsvdata.path, sep="\t",
                         header=TRUE, stringsAsFactors=FALSE)
```

```
## Combine the standards and the test data
eset <- combine(eset.std, eset48)
```

```
## Generate cosine similarity for the combined data
## NOTE: May take 1-2 minutes on the full eset object
## so we subset it for 4 cell types
pdata <- pData(eset)
sel.samples <- pdata$general_cell_type %in% c("ESC", "EC", "FIB", "KER",
```

```
"ASC", "NPC", "MSC", "iPS", "piPS")
eset.sub <- eset[, sel.samples]
cs <- CosineSimScore(eset.sub, cell.change, iqr.cutoff=0.1)
## Generate the on/off scores for the combined data
individ.OnOff <- OnOff(eset.sub, cell.change, out.put="individual")
## Generate the CellScore values for all samples
cellscore <- CellScore(eset.sub, cell.change, individ.OnOff$scores,
                       cs$cosine.samples)
## Generate the group on/off scores for the combined data
group.OnOff <- OnOff(eset.sub, cell.change, out.put="marker.list")
## Make a report and save it the current working directory
pdf("TestReport.pdf", width=8, height=12)
CellScoreReport(cellscore, cell.change, group.OnOff$markers, eset.sub)
dev.off()
```
<span id="page-7-1"></span>CosineSimScore *Cosine similarity score*

#### Description

}

This function calculates the cosine similarity for cell transitions.

#### Usage

```
CosineSimScore(eset, cell.change, iqr.cutoff = 0.1)
```
# Arguments

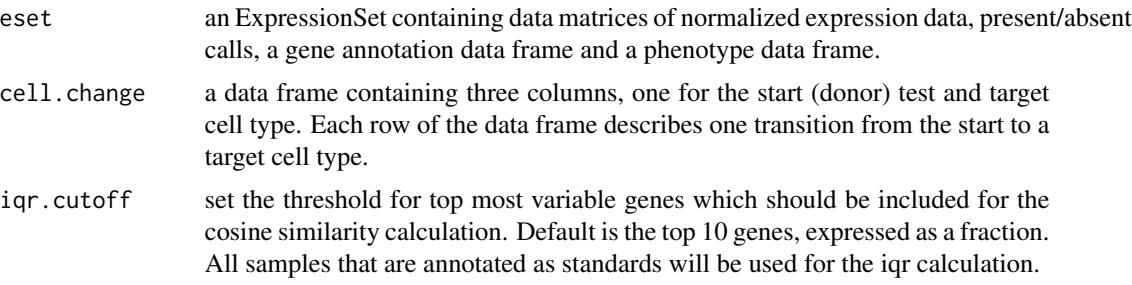

### Value

This function returns a list of five objects, as follows:

pdataSub the phenotype data frame describing the standard samples esetSub.IQR the expression value matrix, as filtered by IQR threshold

- <span id="page-8-0"></span>cosine.general.groups a numeric matrix of cosine similarity between the centroids of all groups defined by eset@general\_cell\_types
- cosine.subgroups a numeric matrix of cosine similarity between the centroids of all gsubroups defined by eset@sub\_cell\_types1
- cosine.samples a numeric matrix of cosine similarity between general groups, subgroups and individual samples.

#### See Also

[hgu133plus2CellScore](#page-0-0) for details on the specific ExpressionSet object that shoud be provided as an input.

#### Examples

}

```
## Load the expression set for the standard cell types
library(Biobase)
library(hgu133plus2CellScore) # eset.std
```

```
## Locate the external data files in the CellScore package
rdata.path <- system.file("extdata", "eset48.RData", package = "CellScore")
tsvdata.path <- system.file("extdata", "cell_change_test.tsv",
                           package = "CellScore")
```

```
if (file.exists(rdata.path) && file.exists(tsvdata.path)) {
```
## Load the expression set with normalized expressions of 48 test samples load(rdata.path)

```
## Import the cell change info for the loaded test samples
cell.change <- read.delim(file= tsvdata.path, sep="\t",
                          header=TRUE, stringsAsFactors=FALSE)
```
## Combine the standards and the test data eset <- combine(eset.std, eset48)

```
## Generate cosine similarity for the combined data
## NOTE: May take 1-2 minutes on the full eset object
## so we subset it for 4 cell types
pdata <- pData(eset)
sel.samples <- pdata$general_cell_type %in% c("ESC", "EC", "FIB", "KER")
eset.sub <- eset[, sel.samples]
cs <- CosineSimScore(eset.sub, cell.change, iqr.cutoff=0.1)
```
extractTransitions *Extract scores for given cell transitions*

#### <span id="page-9-0"></span>Description

This function extracts the values of the CellScore for all the test samples of a given set of (valid) cell transition. While it can be used as standalone, it serves as an internal function for several other CellScore functions.

#### Usage

extractTransitions(cellscore, cell.change)

# Arguments

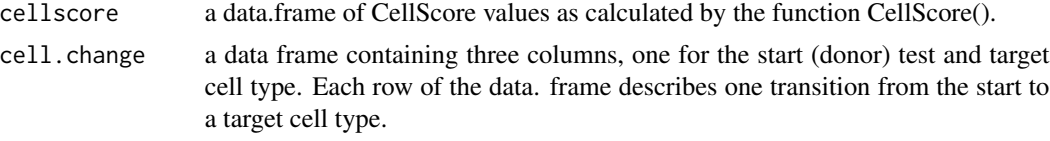

# Value

This function returns a data frame with the same columns as the input data frame cellscore, extended with additional column that is used as a single identifier of each valid cell transition. Technically, the output is subselection of the input data frame.

#### See Also

[CellScore](#page-4-1) for details on CellScore calcualtion.

#### Examples

## Load the expression set for the standard cell types library(Biobase) library(hgu133plus2CellScore) # eset.std

```
## Locate the external data files in the CellScore package
rdata.path <- system.file("extdata", "eset48.RData", package = "CellScore")
tsvdata.path <- system.file("extdata", "cell_change_test.tsv",
                            package = "CellScore")
```
if (file.exists(rdata.path) && file.exists(tsvdata.path)) {

## Load the expression set with normalized expressions of 48 test samples load(rdata.path)

## Import the cell change info for the loaded test samples cell.change <- read.delim(file= tsvdata.path, sep="\t", header=TRUE, stringsAsFactors=FALSE)

## Combine the standards and the test data eset <- combine(eset.std, eset48)

## Generate cosine similarity for the combined data ## NOTE: May take 1-2 minutes on the full eset object

```
## so we subset it for 4 cell types
pdata <- pData(eset)
sel.samples <- pdata$general_cell_type %in% c("ESC", "EC", "FIB", "KER",
              "ASC", "NPC", "MSC", "iPS", "piPS")
eset.sub <- eset[, sel.samples]
cs <- CosineSimScore(eset.sub, cell.change, iqr.cutoff=0.1)
## Generate the on/off scores for the combined data
individ.OnOff <- OnOff(eset.sub, cell.change, out.put="individual")
## Generate the CellScore values for all samples
cellscore <- CellScore(eset.sub, cell.change, individ.OnOff$scores,
                       cs$cosine.samples)
## Extract the scores for the transitions given in cell.change
cellscore.cc <- extractTransitions(cellscore, cell.change)
## View the sub_cell_type1 in the extracted object, it should be the same
## as the test cell types named in cell.change
table(cellscore.cc$sub_cell_type1)
```
heatmapOnOffMarkers *heatmapOnOffMarkers*

#### Description

}

This function is called by CellScoreReport to make a heatmap of the standards (donor and target) marker genes and the test samples for the defined transition, as generated by the OnOff() function. Gene symbols are not plotted as this is only intended as an overview of marker expression in test samples.

#### Usage

```
heatmapOnOffMarkers(test.data, markergenes, pdata, calls)
```
### Arguments

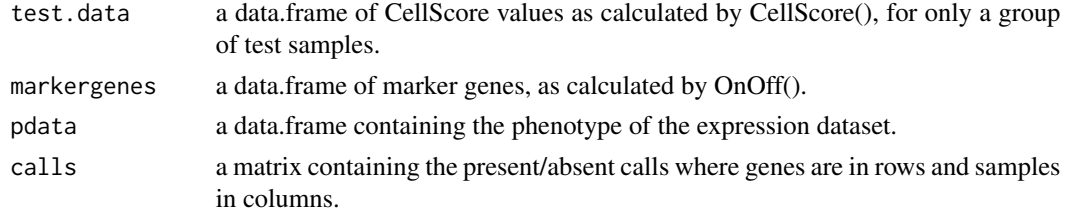

#### Value

This function returns invisibly the visualised binary matrix of the absence/presence of the cell type markers (rows) across the samples (columns) in the given study.

#### <span id="page-11-0"></span>See Also

[CellScore](#page-4-1) for details on CellScore, and [hgu133plus2CellScore](#page-0-0) for details on the specific ExpressionSet object that shoud be provided as an input.

#### Examples

```
## Load the expression set for the standard cell types
library(Biobase)
library(hgu133plus2CellScore) # eset.std
## Locate the external data files in the CellScore package
rdata.path <- system.file("extdata", "eset48.RData", package = "CellScore")
tsvdata.path <- system.file("extdata", "cell_change_test.tsv",
                             package = "CellScore")
if (file.exists(rdata.path) && file.exists(tsvdata.path)) {
   ## Load the expression set with normalized expressions of 48 test samples
  load(rdata.path)
   ## Import the cell change info for the loaded test samples
  cell.change <- read.delim(file= tsvdata.path, sep="\t",
                            header=TRUE, stringsAsFactors=FALSE)
  ## Combine the standards and the test data
  eset <- combine(eset.std, eset48)
   ## Generate cosine similarity for the combined data
  ## NOTE: May take 1-2 minutes on the full eset object
  ## so we subset it for 4 cell types
  pdata <- pData(eset)
  sel.samples <- pdata$general_cell_type %in% c("ESC", "EC", "FIB", "KER",
                 "ASC", "NPC", "MSC", "iPS", "piPS")
   eset.sub <- eset[, sel.samples]
  cs <- CosineSimScore(eset.sub, cell.change, iqr.cutoff=0.1)
   ## Generate the on/off scores for the combined data
   individ.OnOff <- OnOff(eset.sub, cell.change, out.put="individual")
   ## Generate the CellScore values for all samples
   cellscore <- CellScore(eset.sub, cell.change, individ.OnOff$scores,
                          cs$cosine.samples)
  ## Get the CellScore fvalues rom valid transitions defined by cell.change
   ## table
  plot.data <- extractTransitions(cellscore, cell.change)
   ## Define a plot group variable
  plot.data$plot_group <- paste(plot.data$experiment_id,
                                plot.data$cxkey.subcelltype, sep="_")
   ## Sort the scores 1) by target 2) by donor 3) by study
  plot.data.ordered <- plot.data[order(plot.data$target,
                                        plot.data$donor_tissue,
```
#### <span id="page-12-0"></span> $OnOff$  13

```
plot.data$experiment_id), ]
 ## How many plot_groups are there?
 table(plot.data$plot_group)
   ## pick one plot_group to plot
  group <- unique(plot.data$plot_group)[4]
   ## Select scores for only one plot group
  test.data <- plot.data.ordered[plot.data.ordered$plot_group %in% group, ]
   ## Generate the group on/off scores for the combined data
  group.OnOff <- OnOff(eset.sub, cell.change, out.put="marker.list")
  calls <- assayDataElement(eset.sub, "calls")
   rownames(calls) <- fData(eset.sub)[, "probe_id"]
   ## Plot
  heatmapOnOffMarkers(test.data, group.OnOff$markers, pData(eset.sub),
                      calls)
}
```
<span id="page-12-1"></span>

OnOff *On/off score*

#### Description

This function calculates the on/off score for cell transitions. The score takes into account the cell type spcefific and most variable portion of the detected transcriptome. It can be calculated for a sample or group of samples representing specific (standard or engineered) cell type.

#### Usage

```
OnOff(eset, cell.change, out.put = c("marker.list", "individual"),
  min.diff.cutoff = 0.8, test.cutoff = 0.95)
```
#### Arguments

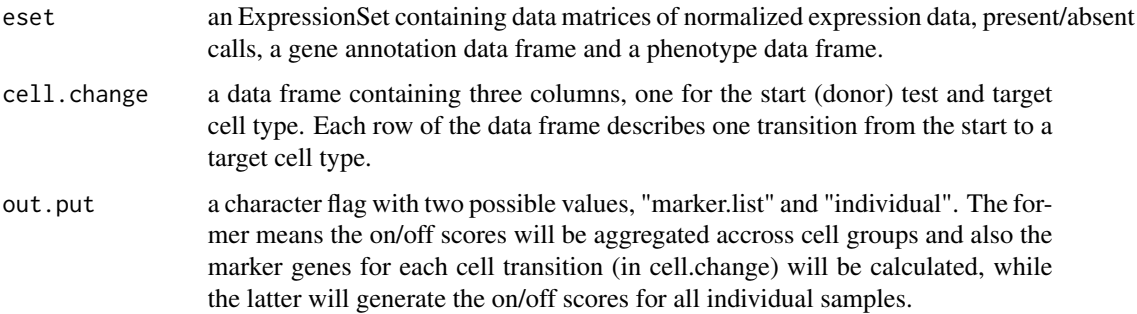

<span id="page-13-0"></span>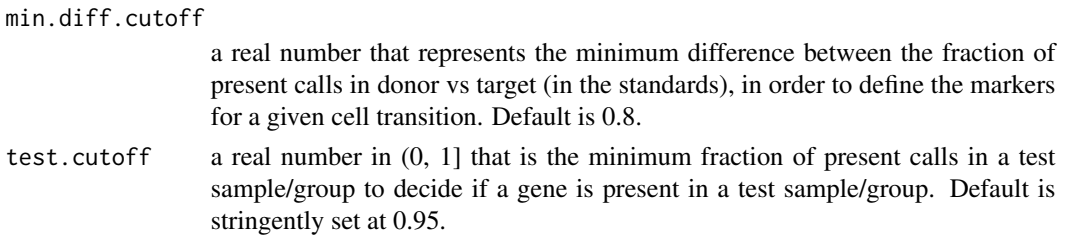

# Value

This function returns a list of two objects, as follows:

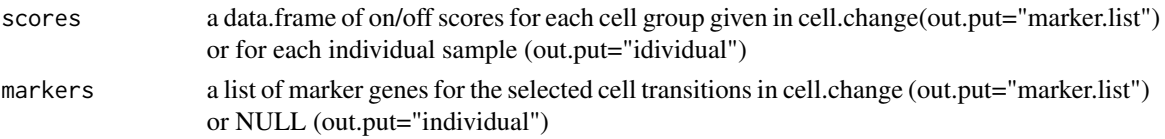

#### See Also

[hgu133plus2CellScore](#page-0-0) for details on the specific ExpressionSet object that shoud be provided as an input.

#### Examples

}

```
## Load the expression set for the standard cell types
library(Biobase)
library(hgu133plus2CellScore) # eset.std
```

```
## Locate the external data files in the CellScore package
rdata.path <- system.file("extdata", "eset48.RData", package = "CellScore")
tsvdata.path <- system.file("extdata", "cell_change_test.tsv",
                            package = "CellScore")
```

```
if (file.exists(rdata.path) && file.exists(tsvdata.path)) {
```
## Load the expression set with normalized expressions of 48 test samples load(rdata.path)

```
## Import the cell change info for the loaded test samples
cell.change <- read.delim(file= tsvdata.path, sep="\t",
                         header=TRUE, stringsAsFactors=FALSE)
```

```
## Combine the standards and the test data
eset <- combine(eset.std, eset48)
```

```
## Generate a marker list
group.OnOff <- OnOff(eset, cell.change, out.put="marker.list")
```

```
## Calculate the on/off scores for individual samples
individ.OnOff <- OnOff(eset, cell.change, out.put="individual")
```
<span id="page-14-0"></span>PcaStandards *PCA plot on the most variable portion of the standard expression dataset*

#### Description

This function will generate a principal component analysis (PCA) plot of the IQR-filtered expression values that were used to generate the cosine similarity scores.

#### Usage

```
PcaStandards(label, label.name, exps, text.label = NULL,
  col.palette = c("blue", "magenta", "green", "red", "goldenrod",
  "mediumslateblue", "olivedrab", "navyblue", "plum", "tomato", "thistle",
  "limegreen", "burlywood4", "cornflowerblue", "deeppink", "chartreuse",
  "forestgreen", "darkslateblue", "blueviolet", "gray50", "darkorange", "black",
 "lightsalmon4", "mediumseagreen", "palegreen4", "palevioletred4",
  "peachpuff4", "plum4", "mediumspringgreen", "darkred", "khaki4", "lawngreen",
  "lightseagreen", "orange", "orchid3", "sienna4", "snow4", "turquoise3",
  "wheat3", "goldenrod2", "darkorange3"))
```
#### Arguments

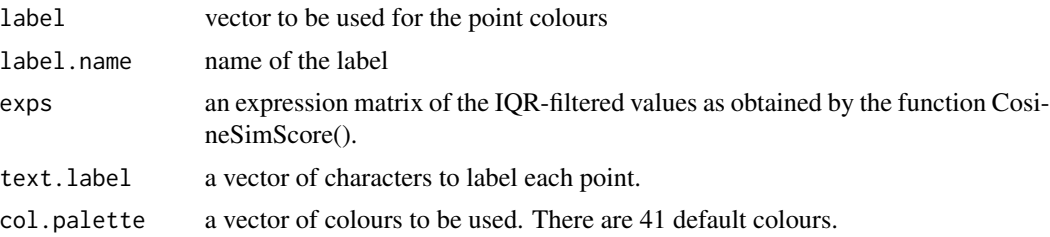

#### Value

The function will plot two panels, a PCA plot on the left and a legend on the right. This is to accommodate that fact that the cell types names are NOT abbreviated and the legend might not fit in the plot area.

#### See Also

[CosineSimScore](#page-7-1) for details on cosine similarity calculation.

# Examples

## Load the expression set for the standard cell types library(Biobase) library(hgu133plus2CellScore) # eset.std

## Locate the external data files in the CellScore package

```
rdata.path <- system.file("extdata", "eset48.RData", package = "CellScore")
tsvdata.path <- system.file("extdata", "cell_change_test.tsv",
                            package = "CellScore")
if (file.exists(rdata.path) && file.exists(tsvdata.path)) {
   ## Load the expression set with normalized expressions of 48 test samples
  load(rdata.path)
  ## Import the cell change info for the loaded test samples
  cell.change <- read.delim(file= tsvdata.path, sep="\t",
                            header=TRUE, stringsAsFactors=FALSE)
  ## Combine the standards and the test data
  eset <- combine(eset.std, eset48)
  ## Generate cosine similarity for the combined data
  ## NOTE: May take 1-2 minutes on the full eset object
  ## so we subset it for 4 cell types
  pdata <- pData(eset)
  sel.samples <- pdata$general_cell_type %in% c("ESC", "EC", "FIB", "KER")
  eset.sub <- eset[, sel.samples]
  cs <- CosineSimScore(eset.sub, cell.change, iqr.cutoff=0.1)
  PcaStandards(cs$pdataSub$experiment_id, "Experiment ID", cs$esetSub.IQR)
}
```
PlotCosineSimHeatmap *Plot heatmap of the cosine similarity score*

#### Description

This function plots a triangular heatmap of the cosine similarity scores.

#### Usage

```
PlotCosineSimHeatmap(data, desc = "xx", width = 20, height = 20,
  x = -30, y = 3
```
#### Arguments

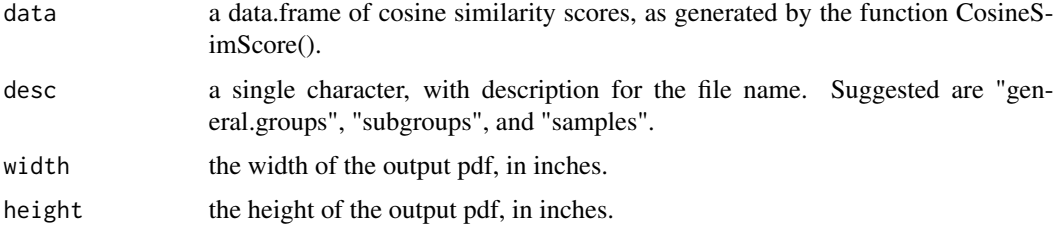

<span id="page-15-0"></span>

# <span id="page-16-0"></span>PlotCosineSimHeatmap 17

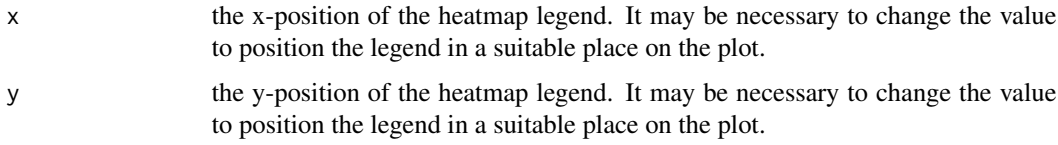

# Value

This function will print a pdf of the cosine similarity scores in the current working directory.

#### See Also

[CosineSimScore](#page-7-1) for details on cosine similarity calculation.

#### Examples

```
## Load the expression set for the standard cell types
library(Biobase)
library(hgu133plus2CellScore) # eset.std
```

```
## Locate the external data files in the CellScore package
rdata.path <- system.file("extdata", "eset48.RData", package = "CellScore")
tsvdata.path <- system.file("extdata", "cell_change_test.tsv",
                            package = "CellScore")
```

```
if (file.exists(rdata.path) && file.exists(tsvdata.path)) {
```
## Load the expression set with normalized expressions of 48 test samples load(rdata.path)

```
## Import the cell change info for the loaded test samples
cell.change <- read.delim(file= tsvdata.path, sep="\t",
                          header=TRUE, stringsAsFactors=FALSE)
```

```
## Combine the standards and the test data
eset <- combine(eset.std, eset48)
```

```
## Generate cosine similarity for the combined data
## NOTE: May take 1-2 minutes on the full eset object,
## so we subset it for 4 cell types
pdata <- pData(eset)
sel.samples <- pdata$general_cell_type %in% c("ESC", "EC", "FIB", "KER",
              "ASC", "NPC", "MSC")
eset.sub <- eset[, sel.samples]
cs <- CosineSimScore(eset.sub, cell.change, iqr.cutoff=0.1)
```

```
## Generate pdf of cosine similarity heatmap in the working directory
PlotCosineSimHeatmap(cs$cosine.general.groups, "general groups",
                    width=7, height=7, x=-3.5, y=1)
```
<span id="page-17-0"></span>RugplotCellScore *RugplotCellScore*

#### **Description**

This function will plot a rugplot of all CellScore values for each transition selected in the cell.change data frame. The function will only plot the scores for the test samples (annotated by the cellscore\$column sub cell type1). Standards are not included. Samples are coloured by a secondary property, which must be a single column in the cellscore data frame.

#### Usage

```
RugplotCellScore(cellscore, cell.change, colour.by = NULL)
```
#### Arguments

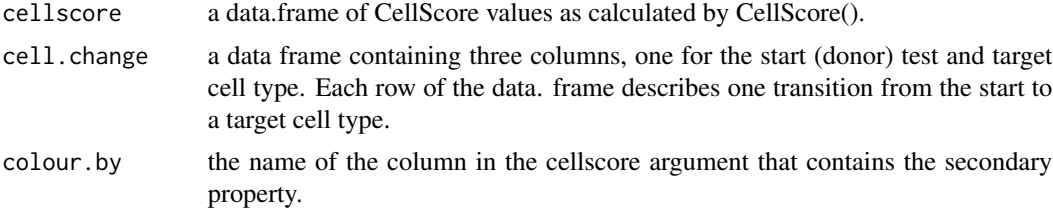

#### Value

This function outputs the plot on the active graphical device and returns invisibly NULL.

#### See Also

[CellScore](#page-4-1) for details on CellScore.

#### Examples

```
## Load the expression set for the standard cell types
library(Biobase)
library(hgu133plus2CellScore) # eset.std
```

```
## Locate the external data files in the CellScore package
rdata.path <- system.file("extdata", "eset48.RData", package = "CellScore")
tsvdata.path <- system.file("extdata", "cell_change_test.tsv",
                             package = "CellScore")
```

```
if (file.exists(rdata.path) && file.exists(tsvdata.path)) {
```
## Load the expression set with normalized expressions of 48 test samples load(rdata.path)

## Import the cell change info for the loaded test samples

```
cell.change <- read.delim(file= tsvdata.path, sep="\t",
                          header=TRUE, stringsAsFactors=FALSE)
## Combine the standards and the test data
eset <- combine(eset.std, eset48)
## Generate cosine similarity for the combined data
## NOTE: May take 1-2 minutes on the full eset object
## so we subset it for 4 cell types
pdata <- pData(eset)
sel.samples <- pdata$general_cell_type %in% c("ESC", "EC", "FIB", "KER",
              "ASC", "NPC", "MSC", "iPS", "piPS")
eset.sub <- eset[, sel.samples]
cs <- CosineSimScore(eset.sub, cell.change, iqr.cutoff=0.1)
## Generate the on/off scores for the combined data
individ.OnOff <- OnOff(eset.sub, cell.change, out.put="individual")
## Generate the CellScore values for all samples
cellscore <- CellScore(eset.sub, cell.change, individ.OnOff$scores,
                       cs$cosine.samples)
## Rugplot of CellScore, colour samples by transition induction method
RugplotCellScore(cellscore, cell.change,
                 "transition_induction_method")
```
rugplotDonorTargetTest

*rugplotDonorTargetTest*

# Description

}

This function is called by CellScoreReport to make a rugplot showing the CellScore of all test samples, in relation to the standards. Donor and target individual CellScore values are plotted in one horizontal lane, then test CellScore values are are in another horizontal lane. Z-score cutoffs based on the target standards are shown as dashed vertical lines.

#### Usage

rugplotDonorTargetTest(test.data, cellscore)

#### Arguments

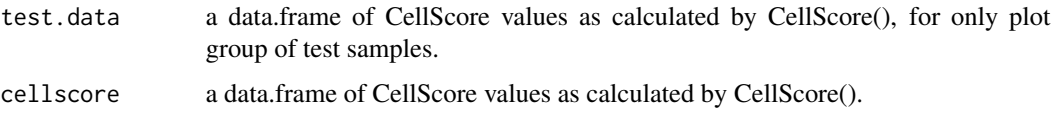

#### <span id="page-19-0"></span>Value

This function outputs the plot on the active graphical device and returns invisibly NULL.

#### See Also

[CellScore](#page-4-1) for details on CellScore.

#### Examples

```
## Not run:
## Load the expression set for the standard cell types
library(Biobase)
library(hgu133plus2CellScore) # eset.std
## Locate the external data files in the CellScore package
rdata.path <- system.file("extdata", "eset48.RData", package = "CellScore")
tsvdata.path <- system.file("extdata", "cell_change_test.tsv",
                             package = "CellScore")
if (file.exists(rdata.path) && file.exists(tsvdata.path)) {
   ## Load the expression set with normalized expressions of 48 test samples
  load(rdata.path)
   ## Import the cell change info for the loaded test samples
  cell.change <- read.delim(file= tsvdata.path, sep="\t",
                            header=TRUE, stringsAsFactors=FALSE)
   ## Combine the standards and the test data
  eset <- combine(eset.std, eset48)
   ## Generate the on/off scores for the combined data
  individ.OnOff <- OnOff(eset, cell.change, out.put="individual")
   ## Generate cosine similarity for the combined data
   ## NOTE: May take 1-2 minutes on the full eset object
  cs <- CosineSimScore(eset, cell.change, iqr.cutoff=0.05)
  ## Generate the CellScore values for all samples
   cellscore <- CellScore(eset, cell.change, individ.OnOff$scores,
                          cs$cosine.samples)
   ## Get the CellScore fvalues rom valid transitions defined by cell.change
   ## table
  plot.data <- extractTransitions(cellscore, cell.change)
   ## Define a plot group variable
  plot.data$plot_group <- paste(plot.data$experiment_id,
                                plot.data$cxkey.subcelltype, sep="_")
   ## Sort the scores 1) by target 2) by donor 3) by study
  plot.data.ordered <- plot.data[order(plot.data$target,
                                       plot.data$donor_tissue,
                                       plot.data$experiment_id), ]
```
# <span id="page-20-0"></span>ScatterplotCellScoreComponents 21

```
## How many plot_groups are there?
   table(plot.data$plot_group)
   ## pick one plot_group to plot
  group <- unique(plot.data$plot_group)[4]
 ## Select scores for only one plot group
 test.data <- plot.data.ordered[plot.data.ordered$plot_group %in% group, ]
 ## Plot
 rugplotDonorTargetTest(test.data, cellscore)
## End(Not run)
```
ScatterplotCellScoreComponents

*Scatterplot of the the donor-like and target-like scores*

## Description

}

This function will plot the components of the CellScore, namely the donor- like and the target-like scores. The function will only plot the scores for the test samples (annotated by the cellscore\$column sub\_cell\_type1). Standards are not included.

# Usage

```
ScatterplotCellScoreComponents(cellscore, cell.change, index.plot = FALSE)
```
#### Arguments

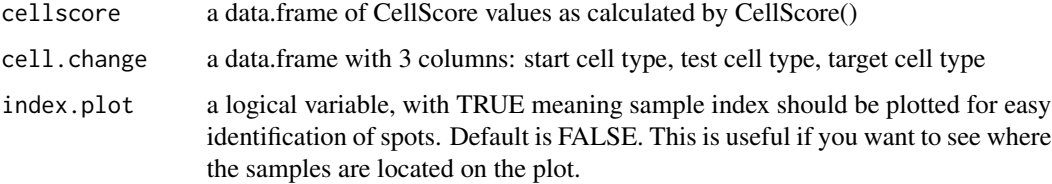

#### Value

This function outputs the plot on the active graphical device and returns invisibly NULL.

#### See Also

[CellScore](#page-4-1) for details on CellScore.

#### <span id="page-21-0"></span>Examples

```
## Load the expression set for the standard cell types
library(Biobase)
library(hgu133plus2CellScore) # eset.std
## Locate the external data files in the CellScore package
rdata.path <- system.file("extdata", "eset48.RData", package = "CellScore")
tsvdata.path <- system.file("extdata", "cell_change_test.tsv",
                             package = "CellScore")
if (file.exists(rdata.path) && file.exists(tsvdata.path)) {
   ## Load the expression set with normalized expressions of 48 test samples
  load(rdata.path)
   ## Import the cell change info for the loaded test samples
  cell.change <- read.delim(file= tsvdata.path, sep="\t",
                             header=TRUE, stringsAsFactors=FALSE)
   ## Combine the standards and the test data
  eset <- combine(eset.std, eset48)
   ## Generate cosine similarity for the combined data
  ## NOTE: May take 1-2 minutes on the full eset object
   ## so we subset it for 4 cell types
  pdata <- pData(eset)
  sel.samples <- pdata$general_cell_type %in% c("ESC", "EC", "FIB", "KER",
                 "ASC", "NPC", "MSC", "iPS", "piPS")
  eset.sub <- eset[, sel.samples]
  cs <- CosineSimScore(eset.sub, cell.change, iqr.cutoff=0.1)
   ## Generate the on/off scores for the combined data
  individ.OnOff <- OnOff(eset.sub, cell.change, out.put="individual")
   ## Generate the CellScore values for all samples
   cellscore <- CellScore(eset.sub, cell.change, individ.OnOff$scores,
                          cs$cosine.samples)
  ## Make the scaterplot of CellScore components
  ScatterplotCellScoreComponents(cellscore, cell.change, FALSE)
}
```
scatterplotDonorTargetTest *scatterplotDonorTargetTest*

#### **Description**

This function is called by CellScoreReport to make a scatterplot of test and standard samples (donor and target).

#### Usage

```
scatterplotDonorTargetTest(test.data, cellscore, index.plot = FALSE)
```
#### Arguments

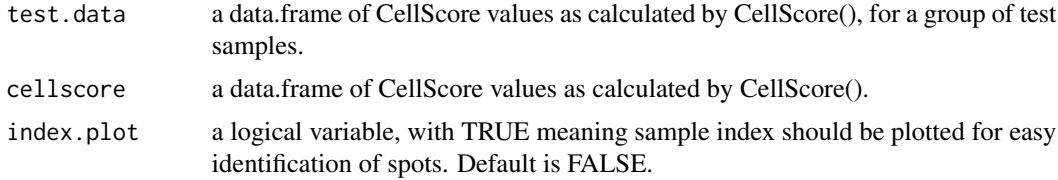

# Value

This function outputs the plot on the active graphical device and returns invisibly NULL.

#### Examples

```
## Not run:
## Load the expression set for the standard cell types
library(Biobase)
library(hgu133plus2CellScore) # eset.std
## Locate the external data files in the CellScore package
rdata.path <- system.file("extdata", "eset48.RData", package = "CellScore")
tsvdata.path <- system.file("extdata", "cell_change_test.tsv",
                             package = "CellScore")
if (file.exists(rdata.path) && file.exists(tsvdata.path)) {
   ## Load the expression set with normalized expressions of 48 test samples
   load(rdata.path)
   ## Import the cell change info for the loaded test samples
   cell.change <- read.delim(file= tsvdata.path, sep="\t",
                             header=TRUE, stringsAsFactors=FALSE)
   ## Combine the standards and the test data
   eset <- combine(eset.std, eset48)
   ## Generate the on/off scores for the combined data
   individ.OnOff <- OnOff(eset, cell.change, out.put="individual")
   ## Generate cosine similarity for the combined data
   ## NOTE: May take 1-2 minutes on the full eset object
   cs <- CosineSimScore(eset, cell.change, iqr.cutoff=0.05)
   ## Generate the CellScore values for all samples
   cellscore <- CellScore(eset, cell.change, individ.OnOff$scores,
                          cs$cosine.samples)
   ## Get the CellScore fvalues rom valid transitions defined by cell.change
   ## table
```

```
plot.data <- extractTransitions(cellscore, cell.change)
   ## Define a plot group variable
  plot.data$plot_group <- paste(plot.data$experiment_id,
                                plot.data$cxkey.subcelltype, sep="_")
  ## Sort the scores 1) by target 2) by donor 3) by study
  plot.data.ordered <- plot.data[order(plot.data$target,
                                       plot.data$donor_tissue,
                                       plot.data$experiment_id), ]
   ## How many plot_groups are there?
  table(plot.data$plot_group)
   ## pick one plot_group to plot
  group <- unique(plot.data$plot_group)[4]
  ## Select scores for only one plot group
  test.data <- plot.data.ordered[plot.data.ordered$plot_group %in% group, ]
   ## save current graphical parameters
old.par <- par(no.readonly=TRUE)
  ## Plot: this will plot a 2-paneled plot
par(mfrow=c(1,2))
  scatterplotDonorTargetTest(test.data, cellscore, FALSE)
  ## Reset graphical parameters
  par(old.par)
## End(Not run)
```
}

# <span id="page-24-0"></span>**Index**

∗ barplot BarplotOnOff, [2](#page-1-0) ∗ boxplot BoxplotCellScore, [3](#page-2-0) RugplotCellScore, [18](#page-17-0) ∗ cellscore BoxplotCellScore, [3](#page-2-0) CellScore, [5](#page-4-0) CellScoreReport, [6](#page-5-0) extractTransitions, [9](#page-8-0) RugplotCellScore, [18](#page-17-0) rugplotDonorTargetTest, [19](#page-18-0) ScatterplotCellScoreComponents, [21](#page-20-0) ∗ cosine CellScore, [5](#page-4-0) CosineSimScore, [8](#page-7-0) PlotCosineSimHeatmap, [16](#page-15-0) ∗ donor heatmapOnOffMarkers, [11](#page-10-0) scatterplotDonorTargetTest, [22](#page-21-0) ∗ heatmap heatmapOnOffMarkers, [11](#page-10-0) PlotCosineSimHeatmap, [16](#page-15-0) ∗ markers heatmapOnOffMarkers, [11](#page-10-0) OnOff, [13](#page-12-0) ∗ on/off heatmapOnOffMarkers, [11](#page-10-0) ∗ onoff BarplotOnOff, [2](#page-1-0) OnOff, [13](#page-12-0) ∗ pca PcaStandards, [15](#page-14-0) ∗ report CellScoreReport, [6](#page-5-0) ∗ rugplot rugplotDonorTargetTest, [19](#page-18-0) ∗ sample rugplotDonorTargetTest, [19](#page-18-0)

∗ scatterplot ScatterplotCellScoreComponents, [21](#page-20-0) scatterplotDonorTargetTest, [22](#page-21-0) ∗ score, BarplotOnOff, [2](#page-1-0) PlotCosineSimHeatmap, [16](#page-15-0) ∗ score OnOff, [13](#page-12-0) ∗ similarity CellScore, [5](#page-4-0) CosineSimScore, [8](#page-7-0) PlotCosineSimHeatmap, [16](#page-15-0) ∗ standards heatmapOnOffMarkers, [11](#page-10-0) ∗ target heatmapOnOffMarkers, [11](#page-10-0) rugplotDonorTargetTest, [19](#page-18-0) scatterplotDonorTargetTest, [22](#page-21-0) ∗ test rugplotDonorTargetTest, [19](#page-18-0) BarplotOnOff, [2](#page-1-0) BoxplotCellScore, [3](#page-2-0) CellScore, *[4](#page-3-0)*, [5,](#page-4-0) *[7](#page-6-0)*, *[10](#page-9-0)*, *[12](#page-11-0)*, *[18](#page-17-0)*, *[20,](#page-19-0) [21](#page-20-0)* CellScoreReport, [6](#page-5-0) CosineSimScore, *[5](#page-4-0)*, [8,](#page-7-0) *[15](#page-14-0)*, *[17](#page-16-0)* extractTransitions, [9](#page-8-0) heatmapOnOffMarkers, [11](#page-10-0) hgu133plus2CellScore, *[3](#page-2-0)*, *[5](#page-4-0)*, *[7](#page-6-0)*, *[9](#page-8-0)*, *[12](#page-11-0)*, *[14](#page-13-0)* OnOff, *[3](#page-2-0)*, *[5](#page-4-0)*, [13](#page-12-0) PcaStandards, [15](#page-14-0) PlotCosineSimHeatmap, [16](#page-15-0) RugplotCellScore, [18](#page-17-0) rugplotDonorTargetTest, [19](#page-18-0) ScatterplotCellScoreComponents, [21](#page-20-0) scatterplotDonorTargetTest, [22](#page-21-0)